## **Download Adobe Photoshop 2021 (Version 22.4.1) License Key With License Code PC/Windows 2022**

Cracking Adobe Photoshop is a bit more involved, but it can be done. First, you'll need to download a program called a keygen. This is a program that will generate a valid serial number for you, so that you can activate the full version of the software without having to pay for it. After the keygen is downloaded, run it and generate a valid serial number. Then, launch Adobe Photoshop and enter the serial number. You should now have a fully functional version of the software. Just remember, cracking software is illegal and punishable by law, so use it at your own risk.

## (D Download

**While there are few camera RAW specific features in Lightroom 5, the reason for Adobe's decision to leave Camera RAW in the Elements edition is perhaps clearer than ever. Desktop users don't need to bother with software that is more than adequate for editing RAW images. In Lightroom 5, you can also use the RAW processor to convert up to 12 RAW files at one time. Compare this to the ten files you can open in Elements. You can see the difference in the images below, where the original RAW file is on the right, and the converted image on the left. When installed in a computer, Photoshop Elements is powered by the same superior Camera RAW engine as Lightroom 5, so you can expect a similar performance and feature set when you convert images.** The Feedback Section is also a great place to leave notes, give feedback, and get ideas. While you have votes, comments, and likes, you can **leave feedback directly through the Adobe website** . Resolve to give more constructive feedback in the future. It seems that the more powerful the hardware, the more the editing time increases. With a powerful machine like a Macbook Pro 15, this problem hardly exists. So, suffice it to say that Adobe's latest creations include amazing tools that will certainly help any photographer out there. Beyond the icing on the cake are core Photoshop tools — especially the new motion editor and Photoshop Motion. Photoshop Motion works with Apple's Motion effects in Photos, as well as through the mobile app, where the tools for texturing and retouching look and feel limited. I also liked the new features that let you simulate the smudge of your fingertip on images, or apply a filter made of multiple textures, in one step.

## **Adobe Photoshop 2021 (Version 22.4.1) Hack Registration Code For Windows 2023**

Even in the case where someone is using the API, it is still possible to be tricked into giving out information. Just like the SQL injection attack, it can still be prevented by validated the parameters of the API call. Even in the case where the request includes parameters, they can still be validated. A better option is to use a third party which is called API key. It is a way in which an app can request an API key from the Social Media site. This key will be specific to the user's social media account only and not an API account. This means that the Social Media website is not able to connect the API key to the account, and they can only see what the app requests. It may sound very secure, but it is very easy to prevent by checking it with a php script prior to including the API key. It is also important to use a modern hosting platform for your website. Older and less secure platforms are sometimes not only not nearly as efficient, they can also be attacked for security. A vulnerability scan is a very important step in this regard. This can help to detect those issues, so it is always recommended. Make sure to then apply protections to those identified weaknesses, and it is also important to make sure you are always up to date with your platform. Updating can be done automatically, meaning you should not have a problem. With script support, you will be able to upload scripts into the website, which will allow you to automate other processes. For example, an ecommerce website is going to be able to generate a shopping cart easily if they have such a script. e3d0a04c9c

## **Download Adobe Photoshop 2021 (Version 22.4.1)Torrent (Activation Code) Activator For Mac and Windows [32|64bit] 2022**

Adobe Photoshop has become more sophisticated in its features ever since it was first introduced in 1994. It has many different variations of complex features such as combining multiple objects in one picture, removing flaws from an object, or using an image as a background for another shot. And with clever new functions that extract the essence of an image or use a form of AI machine learning to make decisions, Adobe Premier Pro is redefining advanced photo retouching and image compositing. The world's best-selling image editing product can be used conveniently across desktop computers, tablets, smartphones and wearables with Adobe Air for the Web. It can also work seamlessly with other Adobe Creative Cloud apps on iPhone and Android smartphones in the latest Adobe Photoshop Touch app. Why choose Adobe Photoshop? If you want to unlock creative possibilities in all kinds of images – from simple selfies to full art projects or architectural models – Photoshop enables you to use every layer and editing option in an image. Adobe Photoshop requires training and experience to master, so how can its brilliant appeal appeal to someone who's never used it before? First, have an idea of what your purpose is—viewing, editing, or creating. Then let it take you through the best, easiest path to achieve that goal. To do that, you'll have to know what you're doing. How? Practice. You can explore with realistic images, but learning takes time. In Elements, the experience is much more like playing with toy soldiers. You're engaged with the controls, rather than staring at an image that's going to turn out "right."

photoshop greek fonts free download graphic fonts for photoshop free download download greek fonts for photoshop gujarati fonts for photoshop free download download girly fonts for photoshop download gujarati fonts for photoshop download web fonts for photoshop photoshop wedding fonts free download where to download free fonts for photoshop how to download fonts to photoshop windows 10

ps as a development team is one of the best, most crucial and useful tools for designers and now we have Adobe's digital right. The latest changes in adobe elements software will be available in about 7 months. So, keep calm to try the adobe elements software. If you have any doubts, you may visit to the adobe official website to learn all the new features of adobe photo. On the Power Buyers Day, April the 8th, 2017, Our Creative team launched new features for photoshop. These features are really hard to get started. Of our team members, if i request review, it drives them to work on this feature to complete it. These features are having an incredible effect on our business Since the adoption of these features we started getting positive feedbacks from all over the world. The four keys to any successful collaboration, when using collaborative editing tools, are:

- Make it as easy as sharing a link.
- Make it as transparent as an attachment.
- Make it seamless, so no user-initiated actions are necessary.
- Make it feel as powerful as an in-person conversation.

Adobe features Share for Review, which takes advantage of Adobe Teams and a modern Internet of Things (IoT) mechanism. It is used as a non-destructive collaborative workflow in Photoshop and enables users to collaborate on multiple projects, manage versions, and search for assets and

comments. There are also new powerful image editing tools in the Photoshop App Gallery. A new selection tool for browsers makes it easy to select, edit and manipulate areas within a photo. In the new Realistic Canvas application, you can edit your own images directly from a website creating seamless photos. Examples include converting a live photo to a painting, or creating a surprising mask, all with just a high-quality source image. The new Develop module in Photoshop comes with powerful new design and creative tools that make it easy to create higher-quality images.

The customer service solutions for those coming from Photoshop CS5, CS6 and previous versions are the same. You have the most straightforward method to contact Adobe contact and support services. In order to solve the problem with the software you need to contact support.adobe.com . If you're facing some problem, please send a ticket to the Support team. Newer versions of Photoshop come with the Adobe Creative Cloud subscription. The latest versions of Photoshop CC 2019 comes with Adobe Photoshop Creative Cloud (Adobe Photoshop Cloud for Business), and elements comes with Adobe Photoshop (Adobe Photoshop CC 2019 for Desktop). Another step can be taken in case of workflow or by hiring an individual to manage the work on the software. As in photography, Adobe Photoshop has the ability to manipulate color, exposure, and image contrast too. Powerful tools in Adobe Photoshop enable users to edit their images and create a remarkable set of step-by-step enhancement, manipulation and compositing tools. It's an 'all-in-one' photo editing software for different users. You can use it as a photo software for beginners, like photo collages, enhance colors, effects to improve quality of picture, edit your photo by varying saturation and brightness, etc. Sometimes, Photoshop Help is able to give a quick fix or a technique to improve your photo. Generally, Photoshop is suggested to be used by professionals, but unlike professional, Photoshop Elements is free. The name describes it well. With Photoshop, you can create any kind of visual design for printing, the web, or mobile devices such as smartphones or tablets. However, you can also create editing or retouching your photo after your capture or when you just want to have another take at your portraits or landscapes.

<https://zeno.fm/radio/usb-virus-scan-v2-4-username-and-license-code> <https://zeno.fm/radio/antares-harmony-engine-evo-crack-mack> <https://zeno.fm/radio/facebook-account-hack-ultimate-v1-download> <https://zeno.fm/radio/como-actualizar-autodata-3-40-update-2013> <https://zeno.fm/radio/metro-2033-knjiga-pdf-srpski>

Learn how to easily swap out your boring old desktop wallpaper by following the tutorial. This process is easy, and it's much easier than changing your desktop wallpaper manually each week. This post is part of the Photoshop Favourites series. Learn how to give your images a curly, weathered look by following the tutorial. In this tutorial, you'll learn the secrets of creating a JG Jones-like effect using layers and adjustment layers. This post is part of the Photoshop Favourites series. Learn how to create patterns by following the tutorial. In this tutorial, you'll create a custom pattern paint texture and then use it to touch up your settings, guide and trim, and more. This post is part of the Photoshop Favourites series. Learn how to be creative with your albums by working with any other objects, using the Adobe Sensei Preset Clipboard. You can follow this tutorial for details on working with objects in a reusable way. This post is part of the Photoshop Favourites series. Learn how to create an Instagram-style filter by using the Adobe Monochrome Filter. You can download the preset and then easily edit it to suit your own needs. This tutorial shows how to create and apply Instagram filters to your photos, even if they're not saved as JPEGs. Learn how to create an Instagram look in Photoshop using this tutorial and our 5 easy steps to imitate the look of this popular online photo app. You can also see a full tutorial on how to use filters to achieve this look.

This post is part of the Photoshop Favourites series.

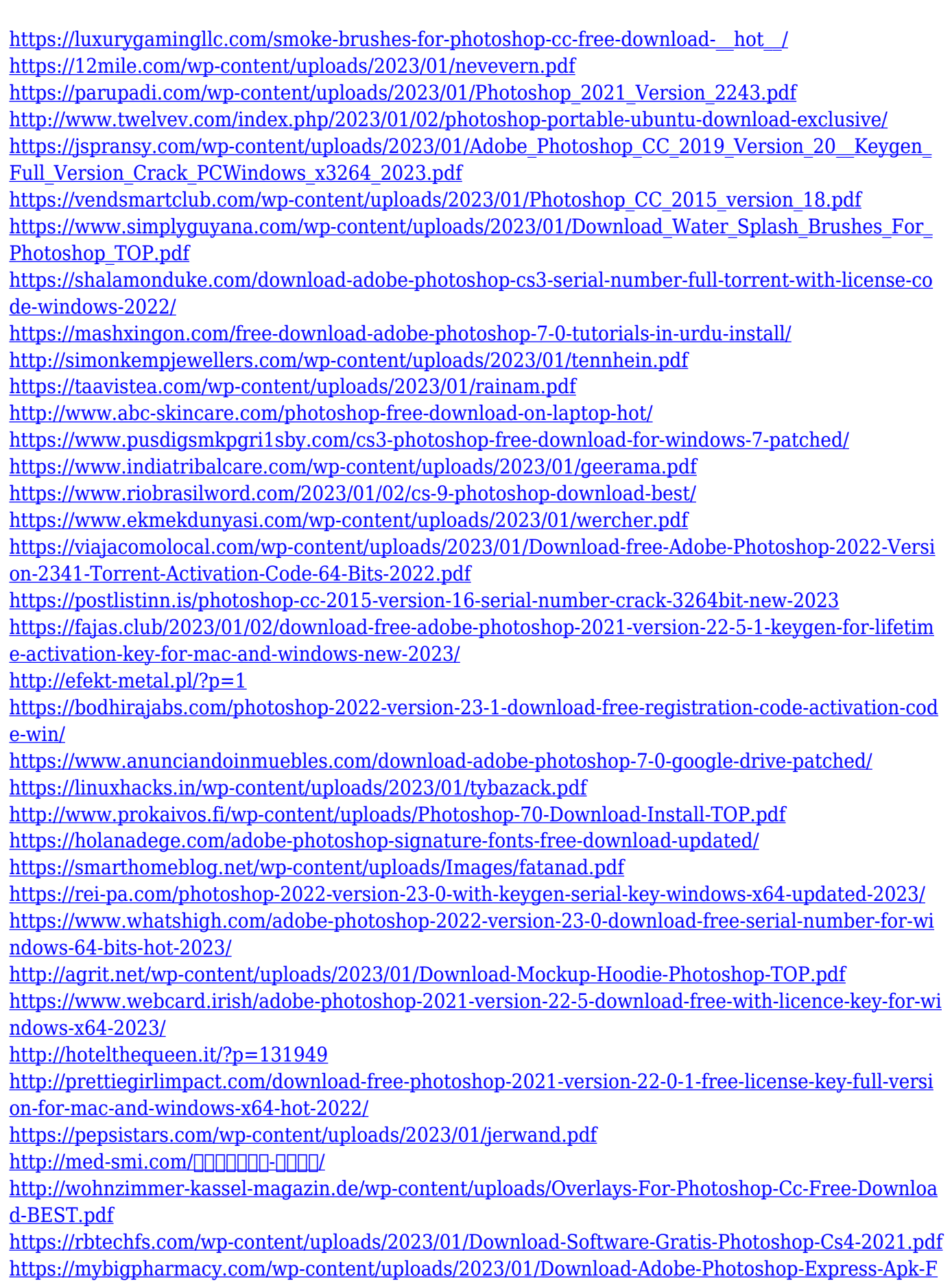

[ixed.pdf](https://mybigpharmacy.com/wp-content/uploads/2023/01/Download-Adobe-Photoshop-Express-Apk-Fixed.pdf)

[http://www.lab20.it/wp-content/uploads/2023/01/Download-Sky-Replacement-Photoshop-Free-CRAC](http://www.lab20.it/wp-content/uploads/2023/01/Download-Sky-Replacement-Photoshop-Free-CRACKED.pdf) [KED.pdf](http://www.lab20.it/wp-content/uploads/2023/01/Download-Sky-Replacement-Photoshop-Free-CRACKED.pdf)

<http://gametimereviews.com/?p=122946> <https://www.renegade-france.fr/wp-content/uploads/2023/01/darifran.pdf>

As you can see, the Adobe Photoshop is used by professionals and not by non-professional, especially a photo editing software. It is the best program used to being a professional. It won't allow you to use it for necessary steps. It might need your prior knowledge for using it. 1. Adjustment Layer: This layer helps in combining tones and colours of an image you want to edit. It allows you to control the colours of your image. This layer is formed by having a number of settings. You can create a group of tools or effects which you can set to trigger together. For example, setting a blur and skew together and activating the noise filter at the same time. These tools are named as independent tools and the settings of these tools are independent as well. You can create a filter group and name it. 2. Blend Modes: Blend modes allow you to change the colour on the image as per your requirement. Before you expose the colour, which you want, you can blend it. Once you blend it, you can see the colour which you want. Blend modes combined with the Adjustment layers are outstanding. 3. Colour Panel: This panel is found in the top left edge of your Photoshop window. It is a colour picker with RGB and HSL options. You can get the colours of your image, which you can use to edit the colour of your image. 4. Content Aware Fill: This is the tool which is used to fill the portions of the image with the content in the surrounding area of the photo. You can also specify the type of content. For example, if you want the photo to have the logo or take the photo out of the paper stop and instead use the photo of the businessman and let his name fill the region. You can also replace the content.